### Part 3: Cluster Scheduling

- Scheduling tasks on to a cluster of servers
	- Machines are cheap, no need to rely on idle PCs anymore
	- Use a cluster of powerful servers to run tasks
	- User requests sent to the cluster (rather than a idle PC)
- **Interactive** applications
	- Web servers use a cluster of servers
	- "Job" is a single HTTP request; optimize for response time

#### • **Batch** applications

– Job is a long running computation; optimize for throughput

**UMassAmherst** 

Lecture 7, page 1

# Typical Cluster Scheduler

• Dispatcher node assigns queued requests to worker nodes as per a scheduling policy

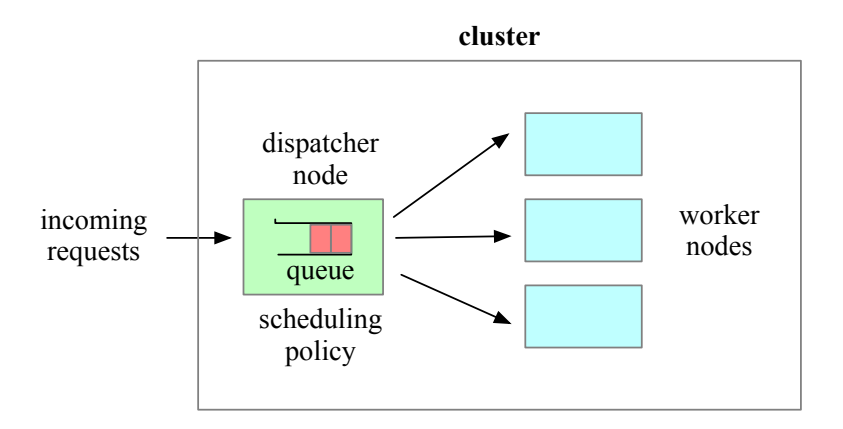

#### Scheduling in Clustered Web Servers

- Distributed scheduling in large web servers
	- N nodes, one node acts as load balancer/dispatcher
	- other nodes are replica worker nodes ("server pool")
- Requests arrive into queue at load balancer node
	- Dispatcher schedules request onto an worker node
- How to decide which node to choose?
	- Scheduling policies: least loaded, round robin
		- Weighted round robin when servers are heterogeneous
- Session-level versus request-level load balancing
	- Web server maintain session state for client (e.g., shopping cart)
	- Perform load balancing at session granularity
		- All requests from client session sent to same worker

**UMassAmherst** 

Lecture 7, page 3

#### Scheduling Batch Jobs

- Batch jobs are non-interactive tasks
	- ML training, data processing tasks, simulations
- Batch scheduling in a server cluster
	- Users submit job to a queue, dispatcher schedules jobs
- SLURM: Simple Linux Utility for Resource Management
	- Linux batch scheduler; runs on  $> 50\%$  supercomputers
	- Nodes partitioned into groups; each group has job queue
		- Specify size, time limits, user groups for each queue
		- Example: short queue, long queue
		- Many policies: FCFS, priority, gang scheduling
		- Exclusive or shared access to nodes (e.g., MPI jobs)
- Others: SunGridEngine, DQS, Load Leveler, IBM LSF

#### Mesos Scheduler

- Mesos: Cluster manager and scheduler for multiple frameworks
	- Cluster typically runs multiple frameworks: batch, Spark, …
		- Statically partition cluster, each managed by a scheduler
	- Mesos: fine-grain server sharing between frameworks
- Two-level approach: allocate resources to frameworks, framework allocates resources to tasks
- **Resource Offers**: bundle of resources offered to framework
	- Framework can accept or reject offer
	- Higher-level policy (e.g., fair share) governs allocation; resource offers used to offer resources
	- Framework-specific scheduling policy allocates to tasks
	- Framework can not ask for resources; only accept/reject resource offers (Paper shows this is sufficient).

**UMassAmherst** 

Lecture 7, page 5

#### Mesos Scheduler

- Four components: **coordinator**, Mesos **worker**, framework **scheduler**, **executor** on server nodes
- Step 1: worker node (6 core, 6GB) becomes idle, reports to coordinator
- Step 2: Coordinator invokes policy, decides to allocate to Framework 1. Sends resource offer
- Step 3: Framework accepts, scheduler assigns task 1 (2C, 2GB) and task 2 (2C, 3GB)
- Step 4: Coordinator sends tasks to executor on node
- Unused resources (2C, 1GB): new offer

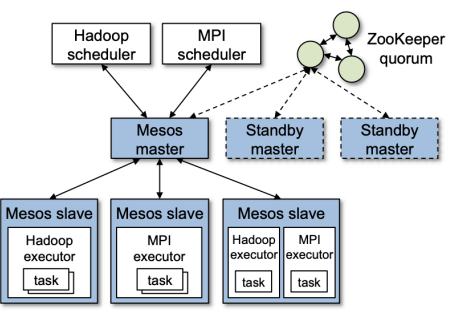

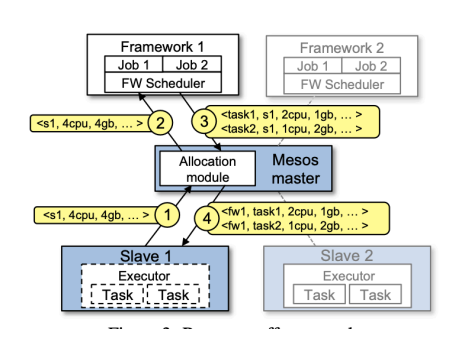

#### Borg Scheduler

- Google's cluster scheduler: scheduling at very large scales
	- run hundreds of thousands of concurrent jobs onto tens of thousands of server
	- Borg's ideas later influenced *kubernates*
- Design Goals:
	- hide details of resource management and failures from apps
	- Operate with high reliability (manages gmail, web search, ..)
	- Scale to very large clusters
- Designed to run two classes: interactive and batch
	- Long running interactive jobs (prod job) given priority
	- Batch jobs (non-prod jobs) given lower priority
	- $-$  % of interactive and batch jobs will vary over time

**UMassAmherst** 

Lecture 7, page 7

#### Borg Scheduler

- Cell: group of machines in a cluster  $(\sim 10K$  servers)
- Borg: matches jobs to cells
	- jobs specify resource needs
	- Borg finds a cell/machine to run a job
	- job needs can change (e.g., ask for more)
- Use resource reservations ("alloc")
	- alloc set: reservations across machines
	- Schedule job onto alloc set
- Preemption: higher priority job can preempt a lower priority job if there are insufficient resources
- Borg Master coördinator: replicated 5 times, uses paxos to
- Priority queue to schedule jobs: uses best-fit, worst-fit

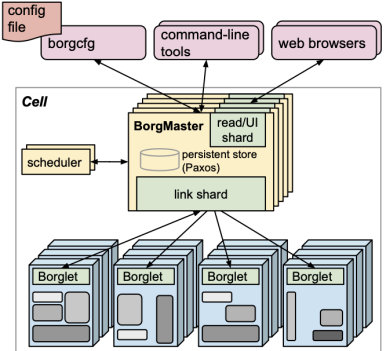

## Virtualization

- Part 1: Basics of virtualization
- Part 2: Hypervisors
- Part 3: Virtualizing Resources

**UMassAmherst** 

Lecture 7, page 9

## Part 1: Virtualization

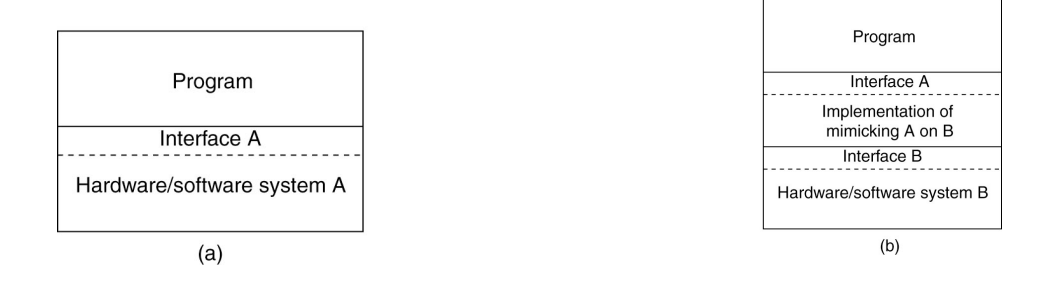

- Virtualization: extend or replace an existing interface to mimic the behavior of another system.
	- Introduced in 1970s: run legacy software on newer mainframe hardware
- Handle platform diversity by running apps in VMs
	- Portability and flexibility

### Types of Interfaces

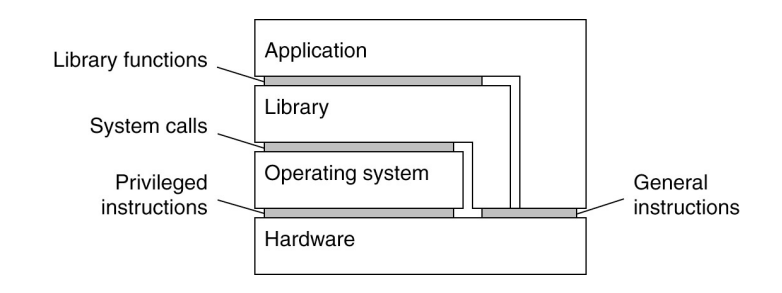

- Different types of interfaces
	- Assembly instructions
	- System calls
	- APIs
- Depending on what is replaced /mimiced, we obtain different forms of virtualization

**UMassAmherst** 

CS677: Distributed OS

Lecture 7, page 11

## Types of Virtualization

- Emulation
	- VM emulates/simulates complete hardware
	- Unmodified guest OS for a different PC can be run
		- Bochs, VirtualPC for Mac, QEMU
- Full/native Virtualization
	- VM simulates "enough" hardware to allow an unmodified guest OS to be run in isolation
		- Same hardware CPU
	- IBM VM family, VMWare Workstation, Parallels, VirtualBox

## Types of virtualization

- Para-virtualization
	- VM does not simulate hardware
	- Use special API that a modified guest OS must use
	- Hypercalls trapped by the Hypervisor and serviced
	- Xen, VMWare ESX Server
- OS-level virtualization
	- OS allows multiple secure virtual servers to be run
	- Guest OS is the same as the host OS, but appears isolated
		- apps see an isolated OS
	- Solaris Containers, BSD Jails, Linux Vserver, Linux containers, Docker
- Application level virtualization
	- Application is gives its own copy of components that are not shared
		- (E.g., own registry files, global objects) VE prevents conflicts
	- JVM, Rosetta on Mac (also emulation), WINE

**UMassAmherst** 

CS677: Distributed OS

Lecture 7, page 13

### Part 2: Hypervisors

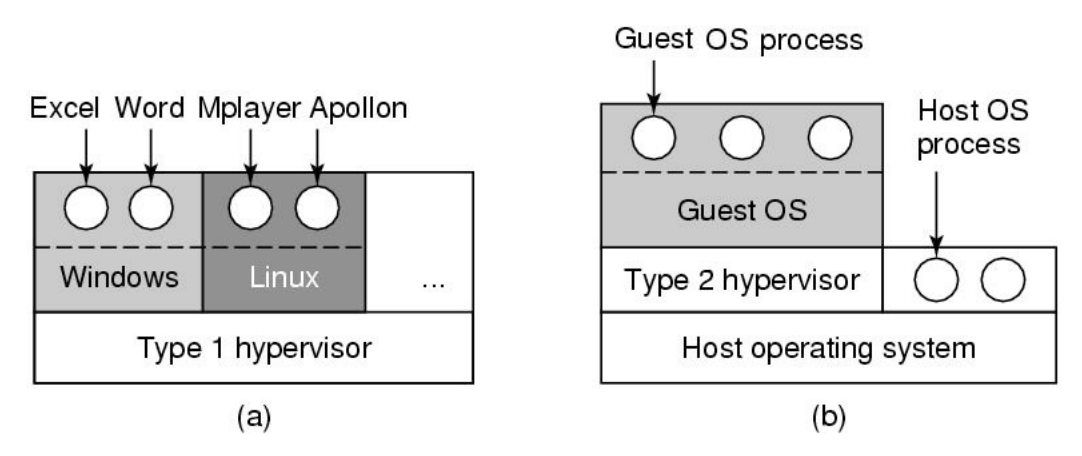

- Type 1: hypervisor runs on "bare metal"
- Type 2: hypervisor runs on a host OS
	- Guest OS runs inside hypervisor
- Both VM types act like real hardware

## How Virtualization works?

- CPU supports kernel and user mode (ring0, ring3)
	- Set of instructions that can only be executed in kernel mode
		- I/O, change MMU settings etc -- *sensitive instructions*
	- Privileged instructions: cause a trap when executed in kernel mode
- Result: type 1 virtualization feasible if sensitive instruction subset of privileged instructions
- Intel 386: ignores sensitive instructions in user mode
	- Can not support type 1 virtualization
- Recent Intel/AMD CPUs have hardware support
	- Intel VT, AMD SVM
		- Create containers where a VM and guest can run
		- Hypervisor uses hardware bitmap to specify which inst should trap
		- Sensitive inst in guest traps to hypervisor

**UMassAmherst** 

CS677: Distributed OS

Lecture 7, page 15

Least privilege

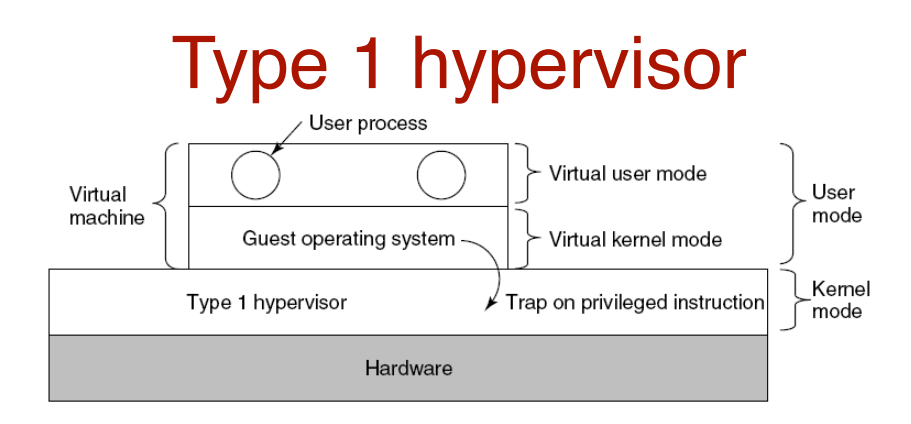

- Unmodified OS is running in user mode (or ring 1)
	- But it thinks it is running in kernel mode (*virtual kernel mode)*
	- privileged instructions trap; sensitive inst-> use VT to trap
	- Hypervisor is the "real kernel"
		- Upon trap, executes privileged operations
		- Or emulates what the hardware would do

## Type 1 Hypervisors Examples

#### • VMWare ESX Server

- Specialized OS kernel designed to run virtual machines on bare metal
- Hyper-V Windows hypervisor
	- parent partition runs windows server
	- child partitions run VMs

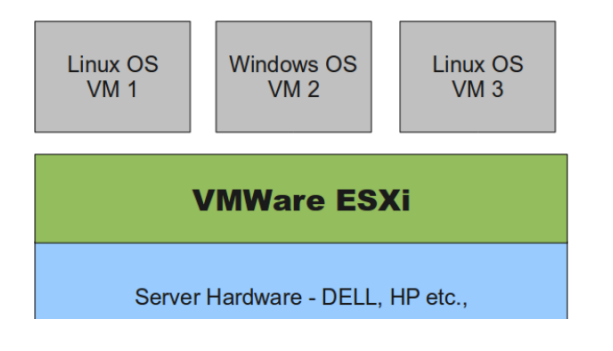

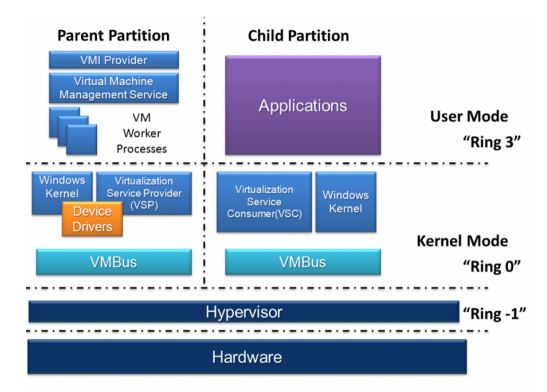

https://en.wikipedia.org/wiki/Hyper-V

Lecture 7, page 17

**UMassAmherst** 

# Type 1 Hypervisors Examples

- Linux KVM ("kernel virtual machine")
	- Kernel infrastructure (driver) for range of VMMs
	- One example: QEMU (vmm) + libvirt on top of lvm

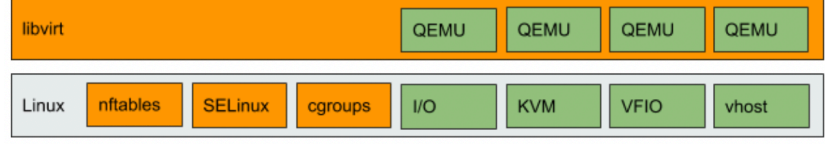

https://www.redhat.com/en/blog/all-you-need-know-about-kvm-userspace

– another example: crosvm for Chrome OS to run linux apps.

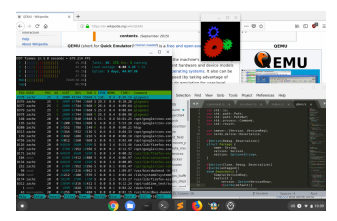

https://chromium.googlesource.com/chromiumos/docs/+/master/containers\_and\_vms.md#Crostini

# Type 2 Hypervisor

- VMWare example
	- Upon loading program: scans code for basic blocks
	- If sensitive instructions, replace by Vmware procedure
		- Binary translation
	- Cache modified basic block in VMWare cache
		- Execute: load next basic block etc.
- Type 2 hypervisors work without VT support
	- Sensitive instructions replaced by procedures that emulate them.
- Examples: VirtualBox, Vmware workstation/fusion, Parallels Desktop

**UMassAmherst** 

CS677: Distributed OS

Lecture 7, page 19

### Paravirtualization

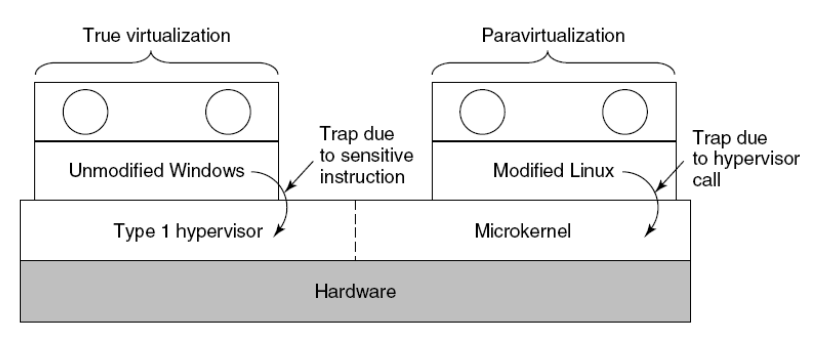

- Both type 1 and 2 hypervisors work on unmodified OS
- Paravirtualization: modify OS kernel to replace all sensitive instructions with hypercalls
	- OS behaves like a user program making system calls
	- Hypervisor executes the privileged operation invoked by hypercall.

#### Xen Hypervisor

- Linux Type 1 hypervisor with no special hardware support
	- Requires modified kernel, but can run unmodified apps
	- Dom-0 runs control plane; each guestOS runs in its own domain/VM

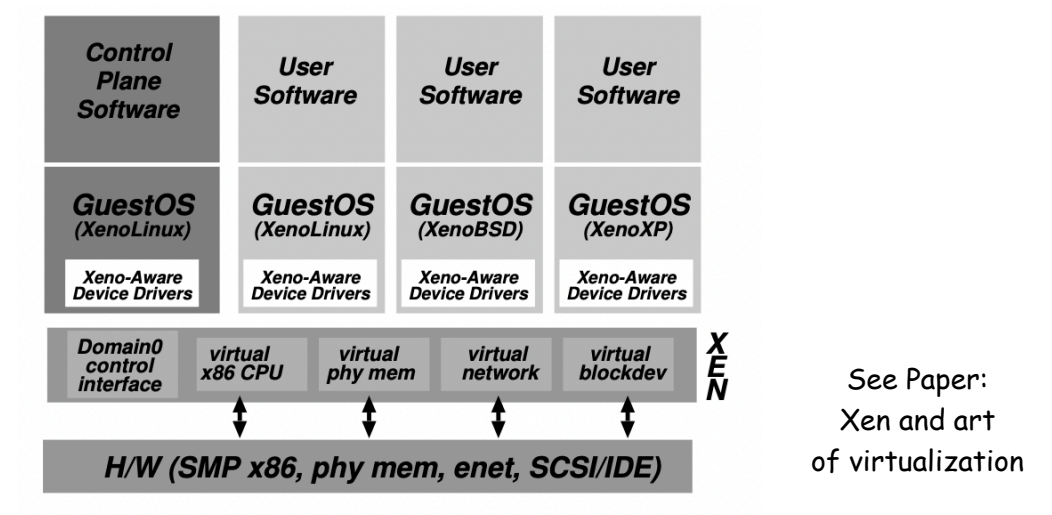

**UMassAmherst** 

Lecture 7, page 21

#### Part 3: Virtualizing Other Resources Memory virtualization

- OS manages page tables
	- Create new pagetable is sensitive -> traps to hypervisor
- hypervisor manages multiple OS
	- Need a second shadow page table
	- OS: VM virtual pages to VM's physical pages
	- Hypervisor maps to actual page in shadow page table
	- Two level mapping
	- Need to catch changes to page table (not privileged)
		- Change PT to read-only page fault
		- Paravirtualized use hypercalls to inform

### I/O Virtualization

- Each guest OS thinks it "owns" the disk
- Hypervisor creates "virtual disks"
	- Large empty files on the physical disk that appear as "disks" to the guest OS
		- Hypervisor converts block # to file offset for I/O
	- DMA need physical addresses
		- Hypervisor needs to translate
- Stored as virtual disk or ymdk files

**UMassAmherst** 

CS677: Distributed OS

Lecture 7, page 23

## Virtual Appliances & Multi-Core

- Virtual appliance: pre-configured VM with OS/ apps pre-installed
	- Just download and run (no need to install/configure)
	- Software distribution using appliances
- Multi-core CPUs
	- Run multiple VMs on multi-core systems
	- Each VM assigned one or more vCPU
	- Mapping from vCPUs to physical CPUs
- Today: Virtual appliances have evolved into docker containers

# Use of Virtualization Today

- Data centers:
	- server consolidation: pack multiple virtual servers onto a smaller number of physical server
		- saves hardware costs, power and cooling costs
- Cloud computing: rent virtual servers
	- cloud provider controls physical machines and mapping of virtual servers to physical hosts
	- User gets root access on virtual server
- Desktop computing:
	- Multi-platform software development
	- Testing machines
	- Run apps from another platform

**UMassAmherst** 

Lecture 7, page 25